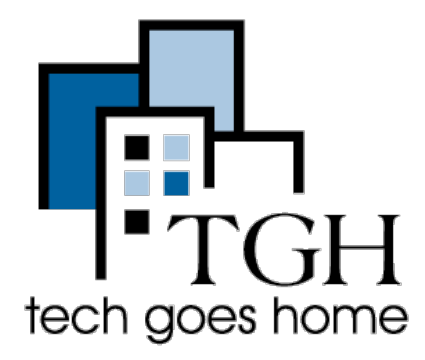

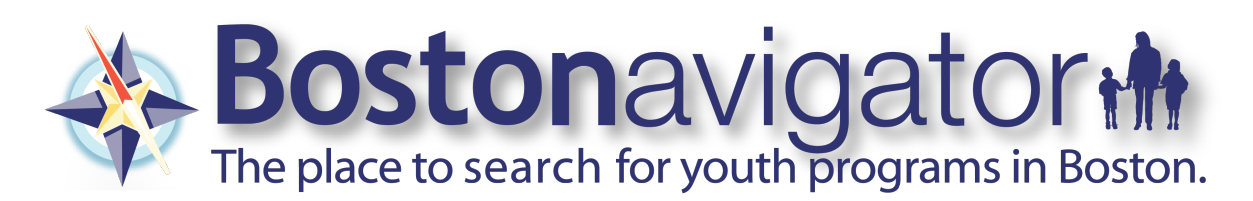

Bostonavigator is the place to search for the more than 1500 youth programs in Boston. There are more than 10 activity types including academics, arts, sports, career exploration, youth development and more. You can narrow your search by location, age, cost, and a variety of other key factors. Bostonavigator can also help you find summer programs and camps. You can rate and review programs in which you (or your child) have participated so you can share your experiences with others. Search the site now or call the Mayor's Youthline for assistance (617.635.2240).

Head over to [www.bostonavigator.org.](http://www.bostonavigator.org)

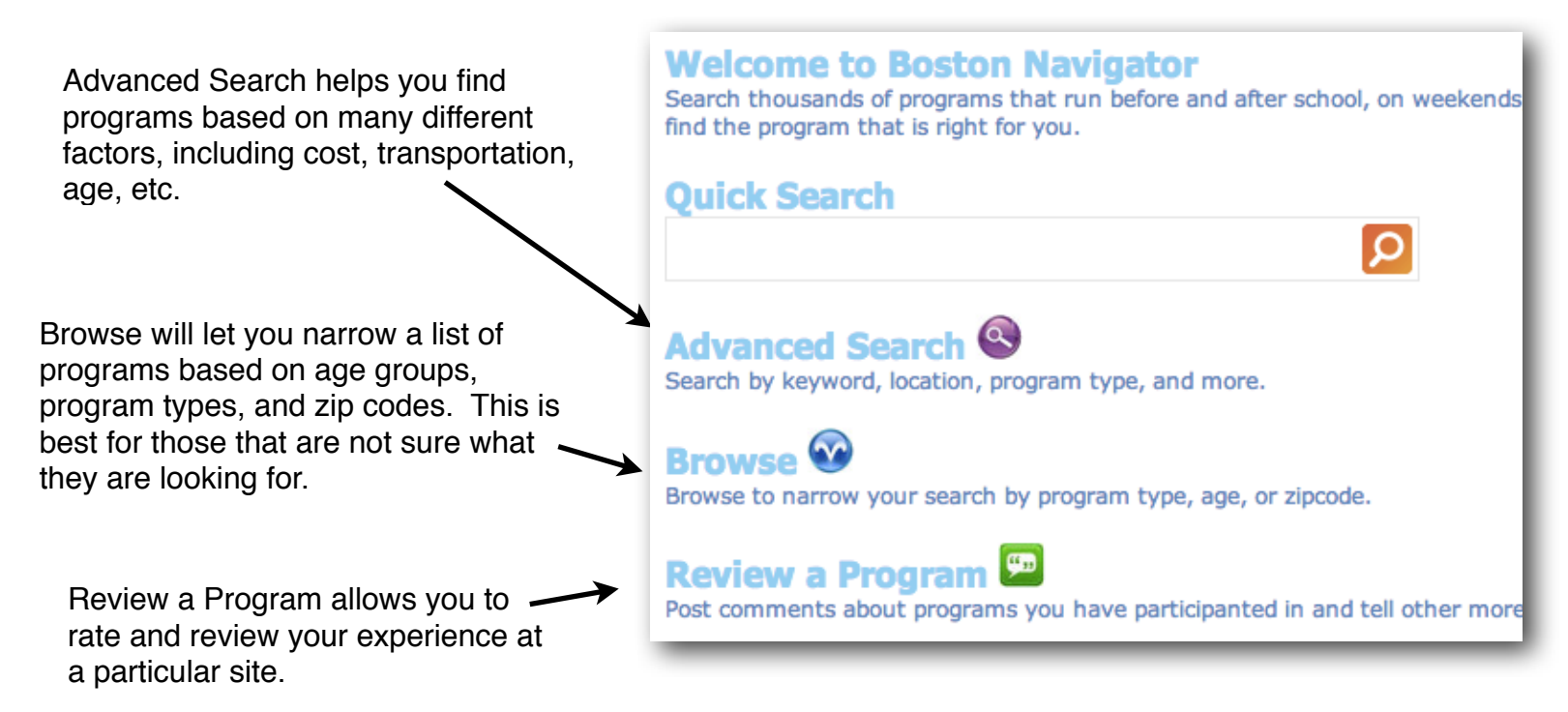

Go ahead and click on the **Advanced Search** button. This is the best way to find a program if you have an idea of what you are looking for. You can be as specific or as general as you like.

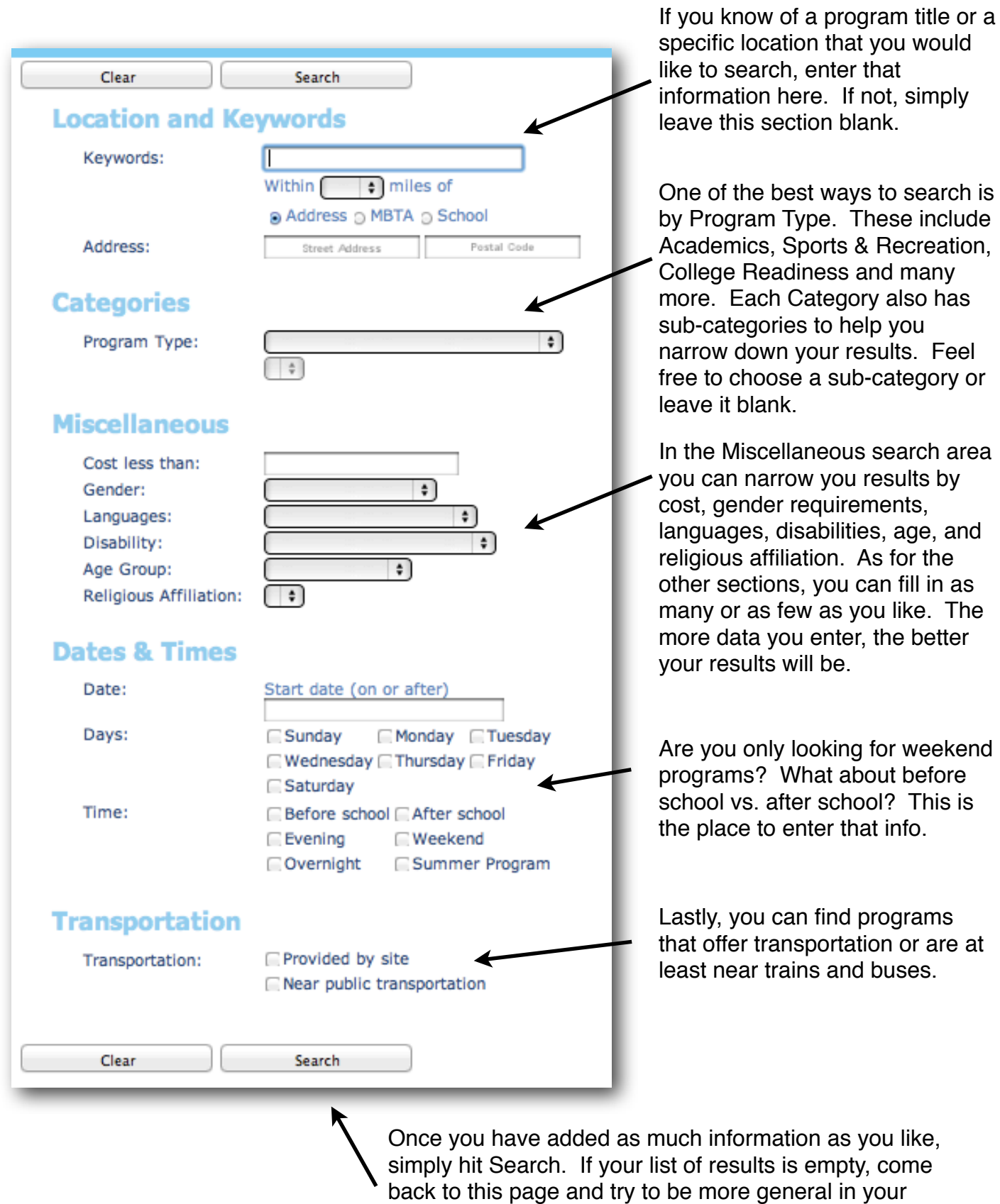

selections.

Below is an example of what your search results page will look like.

On the left will be all the programs that meet the criteria you entered. If you are not pleased with these options, go back to the previous page, modify your search criteria, and you will get different suggestions.

If there is a program that you are interested in, click on the title to explore the program details page.

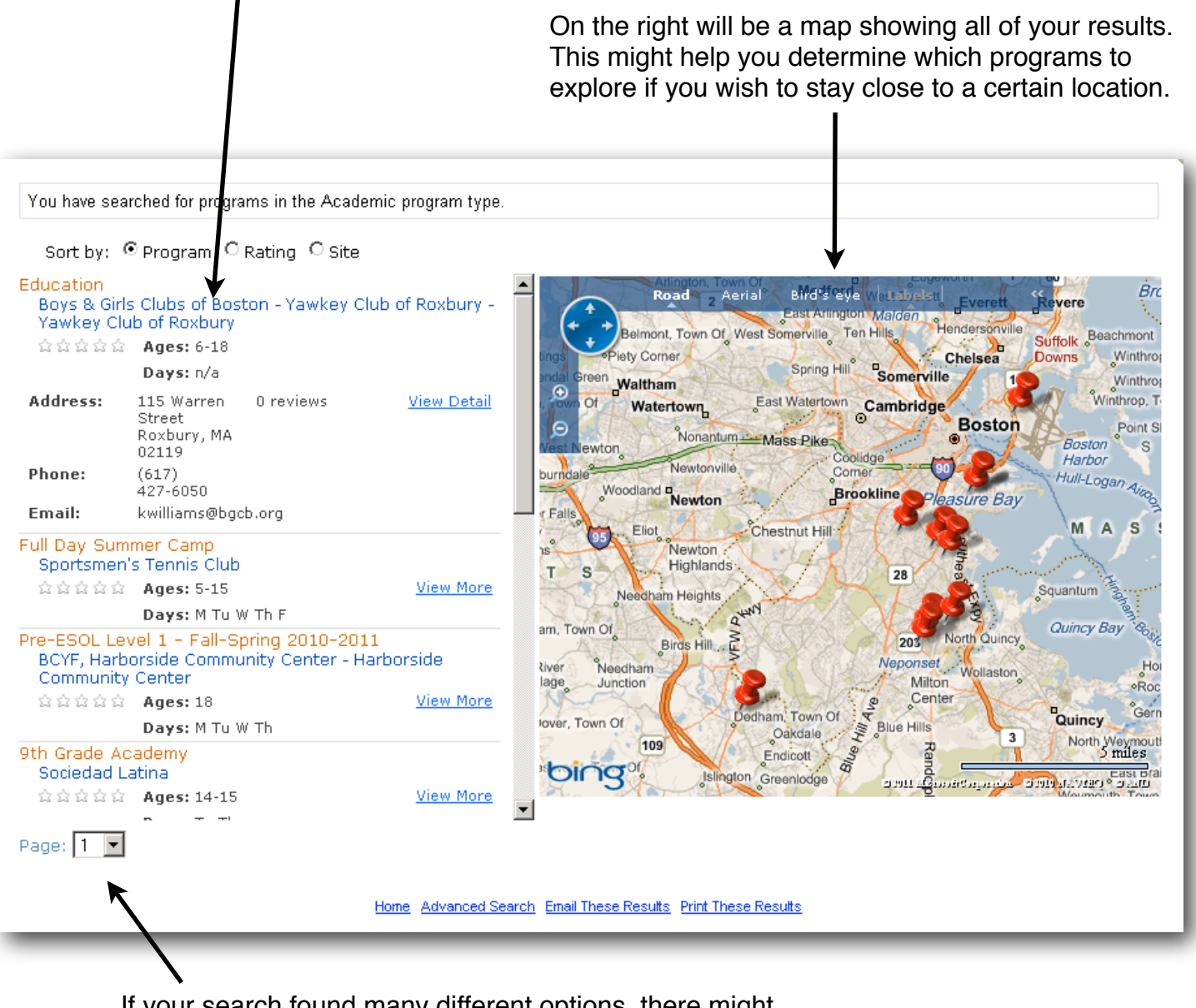

If your search found many different options, there might be multiple pages of programs. Click on the down arrow near the Page window to look at more results.

The program detail page provides with a great deal of information, including schedules, costs, locations, contact information, reviews, availability and much more. Not all programs will have as much detail as others and some information areas will not apply to certain programs. However, if you have any questions at all about the program you have chosen, feel free to contact them directly.

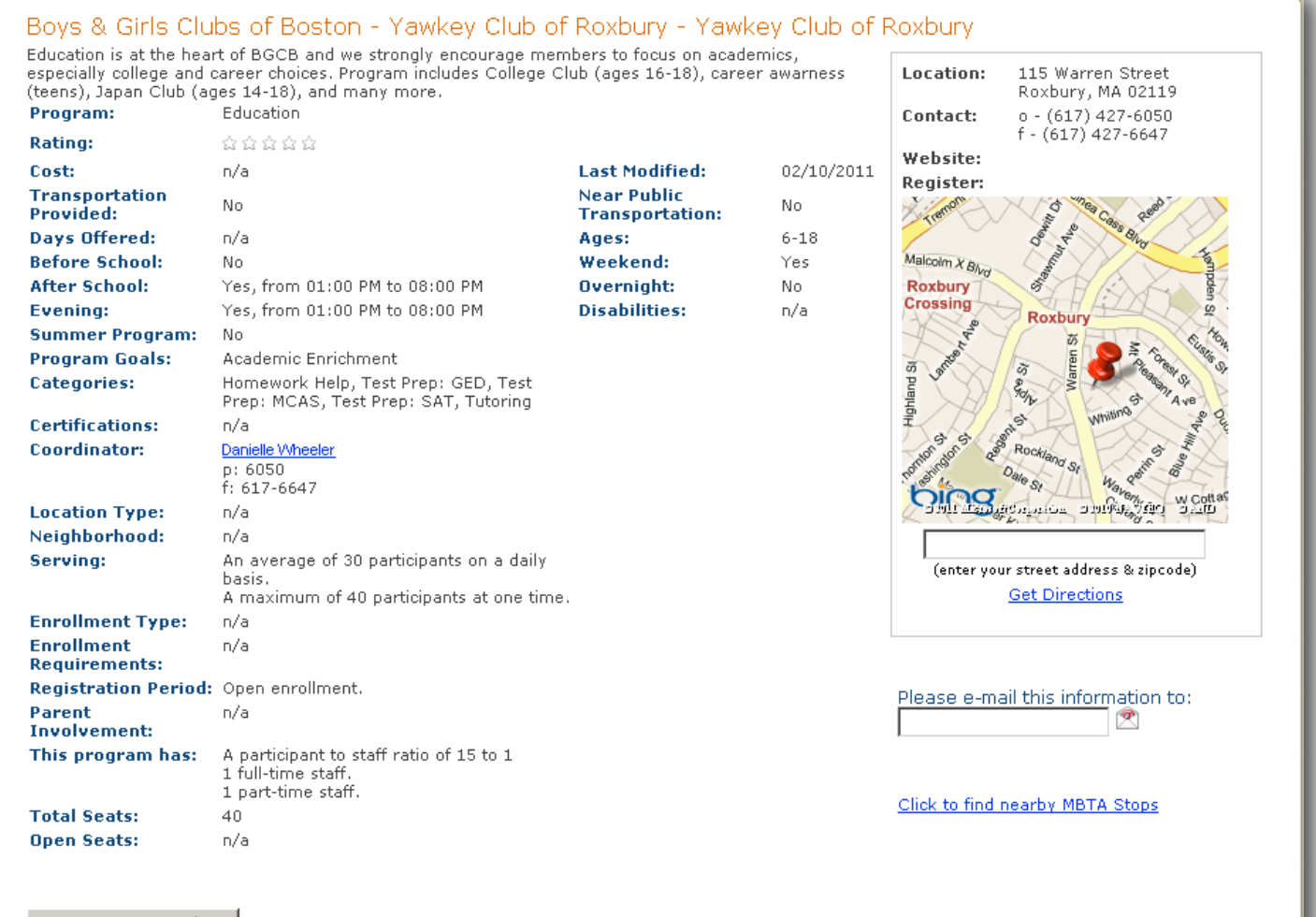

## Return To Results

Reviews for Education

Be the first to write a review for this program!

Write a Review